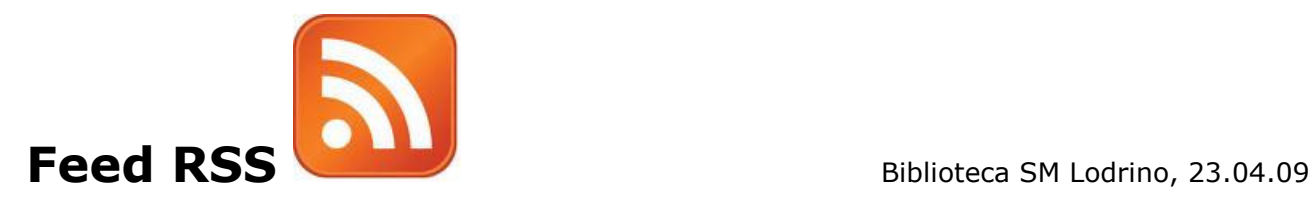

È possibile essere informati in tempo reale sui nuovi eventi della Biblioteca SM Lodrino grazie al sistema RSS (Really Simple Syndication), un formato per la distribuzione di contenuti sul Web.

I documenti RSS, detti anche feed, sono uno strumento utile, semplice e gratuito per rimanere informati in tempo reale sulle ultime notizie o sugli aggiornamenti pubblicati dai siti Web.

Gli aggiornamenti, infatti, sono ricevuti direttamente sul proprio computer, con pochi e semplici passi.

Vi sono due modi per ricevere gli RSS:

- 1. "Abbonandosi" con proprio browser (Mozilla, I. Explorer, Opera, ecc.)
- 2. Usando un apposito programma

## 1. "Abbonarsi"

Cliccando sul relativo link >  $\sum$ ,il browser chiederà se si desidera iscriversi al servizio. Una volta risposto affermativamente il browser posizionerà, secondo le proprie modalità, un link che si aggiornerà automaticamente. (esempio: Mozilla Firefox posiziona gli RSS nei Segnalibri; I. Explorer li posiziona in uno spazio apposito nel "Centro Preferiti, ecc.)

## 2. Usare un apposito programma

Conviene se si vogliono seguire molti aggiornamenti. Basta avere un programma chiamato "aggregatore", che organizza tutti le informazioni. Ne esistono molti gratuiti\*, scaricabili dalla Rete o da usarsi on line. Alcuni aggregatori si integrano bene con i principali browser e con i principali programmi di posta elettronica.

Fonte: marciana.venezia.sbn.it

## \*Alcuni aggregatori (Reader) scaricabili dalla Rete:

- Feedreader per Windows (multilingue)
- Sage estensione per FireFox/ThunderBird
- Netnewswire per Mac (versione Lite gratuita)

Ulteriori Informazioni > http://www.sbt.ti.ch/sbt/index.jsp?m=rss